## **Authentische Anwendungsbeispiele für eine praxisorientierte Lehre in MINT-Fächern**

**Tobias Roth\*, Roman Kirsch\*, Carola Greß\*, Alexander Schwingel\*, Ulla Hein\*, Julia Appel\***

\*Hochschule Trier, Umwelt-Campus Birkenfeld, Postfach 1380, 55761 Birkenfeld [t.roth@umwelt-campus.de,](mailto:t.roth@umwelt-campus.de) [r.kirsch@umwelt-campus.de,](mailto:r.kirsch@umwelt-campus.de) [c.gress@umwelt-campus.de,](mailto:c.gress@umwelt-campus.de) [a.schwingel@umwelt-campus.de,](mailto:a.schwingel@umwelt-campus.de) [u.hein@umwelt-campus.de,](mailto:u.hein@umwelt-campus.de) [j.appel@umwelt-campus.de](mailto:j.appel@umwelt-campus.de)

#### **Kurzfassung**

"Grau, treuer Freund, ist alle Theorie und grün des Lebens goldner Baum." ist ein wohlbekanntes Zitat aus Goethes Faust. Auch in der heutigen Unterrichtspraxis und Hochschulausbildung mag dieser Hinweis nichts an Aktualität eingebüßt haben. Gerade bei dem eher praktisch orientierten Lernenden, der sich eine Veranschaulichung der theoretischen Lerninhalte wünscht, wirkt eine für sich isoliert stehende formale Abstraktion oft überfordernd. Nicht selten provoziert bei Studierenden eine als Selbstzweck wahrgenommene Theorie die Frage: "Wozu brauche ich das später?" Wir wollen diese Frage ernst nehmen und bei der Entwicklung virtueller Grundlagenlabore in einigen MINT-Fächern berücksichtigen. In diesem Zusammenhang besteht die Aufgabe in dem Aufspüren von authentischen Anwendungen sowie deren didaktisch sinnvollen Darbietung. Mit dieser "Erdung" der Theorie – d.h. dem Aufzeigen eines unmittelbaren Bezuges zur späteren Berufswelt der Lernenden – soll zur aktiven Beschäftigung mit dem Lerninhalt motiviert werden. Wir exemplifizieren, wie es gelingen kann, eine als trocken empfundene Formelphysik mit interessanten Anwendungsbeispielen aus der aktuellen Forschung oder dem modernen Industriealltag zu beleben.

#### <span id="page-0-0"></span>**1.Einleitung**

Es steht außer Zweifel, dass ein Lerngegenstand motiviert werden sollte. Inwieweit dies tatsächlich gelingt, hängt von der Art des gewählten Zugangs in Bezug auf den Lernenden bzw. die Lerngruppe ab. Wie in [\[1\]](#page-7-0) beschrieben, tut sich um einen zentral gelegenen Lerngegenstand eine mannigfaltige "Lernlandschaft" auf, die den Lernenden auf unterschiedlichen Wegen erfolgreich zum Lernziel/zu den Lernzielen führen kann. Dabei geht das Erreichen des objektiv definierten Lernzieles mit einer subjektiven Selbsterfahrung des Lernenden einher – jeder macht sozusagen seine persönliche Lernkarriere. Aufgrund unterschiedlicher Lerntypen und deren oft höchst individuellen Lernvoraussetzungen (z.B. eigenes Vorwissen, Vorerfahrungen, Fähigkeiten und Fertigkeiten) ist die Aufbereitung eines Lerngegenstandes ebenso vielschichtig wie schwierig [\[2\].](#page-7-1)

Dabei stellt die motivierende Einführung lediglich den "ersten Schritt" auf dem Lernweg dar. Idealerweise sollte der gesamte Lernprozess mit solchen zielgruppengerechten Interventionen oder – um im Bild der "Lernlandschaft" zu bleiben – mit Stationen längs des Lernweges (punktuell aber fortwährend) ausgestaltet sein. In anderen Worten: Neben der Motivation des Lerngegenstandes sollte auch dessen Vertiefung/Verankerung einen auf den Lerntyp abgestimmten Zuschnitt aufweisen. Zu diesem Zweck kann ein – auch für den Lernenden deutlich erkennbaren – Rückgriff auf die vorgeschaltete Motivation unternommen werden. Durch das Aufgreifen der zur motivierenden Einführung ins Thema angerissenen Sachverhalte erfolgt deren vertiefende Weiterentwicklung hin zu einem besseren fachlichen Verständnis und auf eine neue Kompetenzebene.

Im vorliegenden Beitrag wollen wir unter den verschiedenen Lernwegen den problemlösenden Zugang beschreiten, in dessen Mittelpunkt praktische Anwendungsbeispiele zur Motivation sowie zur nachgeschalteten Vertiefung/Verankerung des Lerngegenstandes rücken. In der konkreten Lehrsituation gibt es unterschiedliche Möglichkeiten, die Lernenden über diesen Zugang anzusprechen: Etwa durch Aufzeigen der Relevanz für den späteren Beruf, über die Alltagsrelevanz oder durch Herstellen persönlicher Bezüge bzw. über den Bezug zu einem aktuellen Thema [\[3\].](#page-7-2) Diese anwendungsorientierte Strategie des Lehrens und Lernens zeichnet gerade Konzepte wie das Problem Based Learning (PBL) oder das erforschende/entdeckende Lernen aus. Ähnliche Elemente finden sich beim Lernen mit gestuften Hilfen wieder [\[4\].](#page-7-3)

Wie in Kapitel [3](#page-1-0) unter Ausgangslage weiter unten ausgeführt wird, favorisieren wir den problemlösenden Zugang vor dem Hintergrund der spezifischen Lehr-Lern-Situation vor Ort mit ihren Rahmenbedingungen hinsichtlich Lehr-/Ausbildungsziel sowie Lerngruppe. Ungeachtet dessen betonen Heublein et al. in ihrer Studienabbruchbefragung [\[5\]](#page-7-4) die im Allgemeinen große Bedeutung des Berufsbezuges für den eigenen Studienerfolg. Demgemäß findet an Hochschulen in Form von (Labor-)Praktika und Projekten das "Lernen durch Arbeiten am (realen) Problem" statt. Sogar für das Lehrformat Vorlesung stellt die Konzentration auf den Anwendungsfall, wie mit flipped/inverted classroom klassifiziert, eine Option dar. Im Gegensatz dazu zeigt die klassische Lehrbuchliteratur (hier: zur Einführung naturwissenschaftlicher/physikalischer Grundlagen) eine andere Tendenz. Der Anwendungsaspekt tritt oftmals zugunsten einer theoretisch-abstrakten Wissensdarbietung zurück oder muss letzterer gänzlich weichen. Diese Feststellung sei weder als Kritik noch als Wertung verstanden; denn ob sich damit eine nachhaltige Verbesserung des Lernerfolges erzielen lässt, ist – wie oben bemerkt – stark zielgruppenabhängig [\[6\].](#page-7-5)

Mit dem gewählten Ausdruck *zielgruppenabhängig* – und somit auch zielgruppen*orientiert* – klingen gleich mehrere Aspekte an, die sich um den Begriff Authentizität drehen (vgl. Titel dieses Beitrags):

Zum einen geht es – aus Sicht des Lehrenden – darum, authentische Anwendungsbeispiele zu finden, die an der Alltagswelt der Studierenden anknüpfen oder womit sich die Studierenden im Idealfall identifizieren können. Sei es, dass beim Lernenden bereits ein persönlicher Bezug aufgrund vorhandener/vergangener Erfahrungen gegeben ist, sei es, dass darüber das zukünftige Berufsbild adressiert wird (extrinsische Motivation) oder weil der Lernende das Thema an sich interessant findet (intrinsische Motivation).

Daneben geht es um die authentische Umsetzung des genannten Thematisch-Inhaltlichen, womit die Deckungsgleichheit von Inhalt des Lerngegenstandes mit dessen didaktischer, medialer oder technischer Darbietungsform gemeint ist. Das Zusammenspiel einer ansprechenden "Roh-Thematik" und einer didaktischen wie handwerklich, medientechnisch professionellen Darbietung ist ein wesentlicher Punkt, um die Akzeptanz bei den Lernenden zu erlangen. Insbesondere im Bereich der Neuen Medien – wie hier schwerpunktmäßig behandelt – gilt es, durch innovative Lehr-Lern-Arrangements und elegante Detaillösungen eine Attraktivitätssteigerung des Lernmediums mit dem Ziel der erfolgreichen Nutzung zu erreichen.

Trotz der eingangs begrüßten Aufbereitung des Lernstoffes, die eine Individualisierung auf den Lerntyp anstrebt, darf eine solche Unterstützung des Lernprozesses wohl nicht überstrapaziert oder gar uneingeschränkt ausgereizt werden. Und damit soll eine dritte Ausprägung von Authentizität angesprochen werden – nämlich die Vereinbarkeit von Lehrzielen mit persönlichen Lerninteressen. Idealerweise sollte der Lernende auch zum Perspektivenwechsel, d.h. zum Verlassen seiner ureigenen individuellen Denk- und Handlungsweisen gezwungen sein. Ein vom Lernenden reflektierter Perspektivenwechsel kann umgekehrt auf seinen Lernprozess bzw. seine Lernstrategie bereichernd einwirken. Weiterhin mag es zwar ratsam sein, Anwendungsbeispiele aufzuspüren, die sich nahtlos in den jeweiligen Studiengang einpassen. Gleichzeitig birgt eine derartig verengte Stoffauswahl die Gefahr einer zu fachspezifisch geprägten Hochschulausbildung, die die Fähigkeit zum interdisziplinären Arbeiten vernachlässigt – eine Kompetenz, die zunehmend im Berufsalltag verlangt wird.

Kurzum: Bei allen didaktischen Anstrengungen sollte eine Balance zwischen individuellem wie fachspezifischem Zuschnitt und einer Öffnung des Fokus hin zu dem eigenen Wesen und Studienfach fremden Denkmuster und Vorgehensweisen gegeben sein. Insgesamt bleibt also abzuwägen, was tatsächlich zielgruppenorientiert – also in der *Summe* dem Ziel des Studiums dienlich – ist.

Gegenstand dieses Beitrags ist die Unterstützung der Lehre im Bereich der physikalischen Grundlagenlabore mit Elementen des E-Learning. Gerade in der realen Laborsituation werden über das "Rohwissen" hinausgehende Kompetenzen wie Teamarbeit, Handlungs- und Lösungskompetenz, Zeitmanagement, Organisation und Disziplin verlangt. Wir stellen ein virtuelles Lehr- und Lerninstrument vor, um reale Laborversuche mit Neuen Medien abzubilden und diese Angebotsform den Studierenden zur flexiblen Vor- wie Nachbereitung der Praktika zur Verfügung zu stellen. Dazu wollen wir im Folgenden den problemlösenden Zugang mit den oben thematisierten Aspekten zur Authentizität auf die Online-Welt in der physikalischen Lehre übertragen. Exemplarisch sei an einer virtuellen Lerneinheit aufgezeigt, wie ein authentischer Anwendungsbezug unter Ausnutzung Neuer Medien gelingen kann.

# **2.Zum Inhalt**

Der vorliegende Beitrag ist inhaltlich folgendermaßen organisiert: Zunächst wird die hochschulspezifische Ausgangslage umrissen, auf dessen Grundlage das vorzustellende virtuelle Labor fußt und den Rahmen zur Konzeption, Entwicklung und Überführung in den Lehrbetrieb aufspannt. Anschließend seien die projektinternen Organisationsstrukturen und Maßnahmen erwähnt – insbesondere jene, welche zur Installation des Anwendungsbezuges notwendig oder förderlich sind. Schließlich wollen wir die Umsetzung des Anwendungsbezuges an der virtuellen Lerneinheit "Beugung" aus dem Fachgebiet Physik konkretisieren, um damit Anregungen für die Lehrpraxis zu geben. Es folgen Fazit, Ausblick und Zusammenfassung.

## <span id="page-1-0"></span>**3.Ausgangslage an den Hochschulen**

Traditionell betreiben die (ehemaligen) Fachhochschulen eine anwendungsnahe Ausbildung und Forschung. Das Ziel vieler Studierender an diesen Bildungseinrichtungen ist daher die akademisch fundierte Berufsqualifizierung. Zudem finden vermehrt Studierende aus der Berufswelt, dank geänderten Studienzugangsberechtigungen (hier: Rheinland-Pfalz), den Weg an die Hochschule. Dementsprechend empfiehlt sich für die charakterisierte Lerngruppe eine Lernstoffdarbietung mit Betonung des Berufs- und Praxisbezuges.

An dieser Ausgangslage setzt das Projekt Open MINT Labs (kurz: OML) an. OML ist ein vom Bundesministerium für Bildung und Forschung (BMBF) im Rahmen des "Qualitätspaktes Lehre" gefördertes Verbundprojekt zwischen den rheinland-pfälzischen Hochschulen Kaiserslautern, Koblenz und Trier. Im Kern widmet sich OML den betreuungsintensiven Grundlagenlaboren als wichtige Komponente der natur-/ingenieurwissenschaftlichen Hochschulausbildung. Diese wird um Elemente des E-Learning – den sogenannten virtuellen Laboren – angereichert, um so den Studierenden bei ihrer Vor- wie Nachbereitung der Praktika als flexibles – d.h. zeit-, ortsund endgeräteunabhängiges – Angebot zu Gute zu kommen. Gemäß dem angelegten Blended-Learning-Lab-Konzept ist der Einsatz der virtuellen Labore allerdings weiter gefasst als er auf den ersten Blick erscheinen mag: Auch die traditionellen Lehr-Lern-Formate wie Vorlesung und Übung/Tutorium können eine gewinnbringende Verzahnung mit OML erfahren.

Wir werden uns im vorliegenden Beitrag auf das Fachgebiet Physik und die physikalischen Praktika beziehen. Diese werden zum Ziel einer soliden naturwissenschaftlichen Grundlagenausbildung von Studierenden diverser MINT-Studiengänge absolviert. Wir greifen aus der Reihe von Laborversuchen jenen zur Beugung heraus. Dieses zentrale Thema innerhalb der naturwissenschaftlichen Grundlagenausbildung ist neben den Praktika Gegenstand von Vorlesungsveranstaltungen, die auch von fachfernen Hörern besucht werden. Gerade bei einer derart zusammengesetzten Lerngruppe ist die Frage aus Studierendensicht: "Wozu brauche ich das später?" ernst zu nehmen. Wir versuchen dies über die Herstellung eines Berufsbezuges zu beantworten und damit die Quelle für eine extrinsische Motivation anzuzapfen. Mit der Authentizität der Anwendungsbeispiele sendet der Lehrende bzw. das Lernmedium die glaubwürdige Botschaft "Ich nehme Sie ernst".

# <span id="page-2-1"></span>**4.Praxisbezug durch Unternehmenskontakte**

Gemäß den genannten Projektzielen wird Wert darauf gelegt, dass die virtuellen Labore auf die Lebenswirklichkeit der Studierenden eingehen bzw. an deren späteren Arbeitswelt anknüpfen. Deshalb versucht der Baustein "Anwendung" des erarbeiteten didaktischen Styleguide (siehe Kapitel [5.2\)](#page-4-0) die theoretischen Lerninhalte mit authentischen Anwendungsbeispielen aus dem modernen Industriealltag zu motivieren. Dies fließt in Form von Problemstellungen aus der Praxis (z.B. Auswertung, Interpretation, Bewertung von Datenmaterial) oder Aufgaben mit Projektcharakter in die virtuellen Labore ein und trägt damit dem problembasierten oder einem entdeckenden/forschenden Lernen Rechnung. Erst durch die (inter-)aktive Auseinandersetzung mit dem Lerngegenstand findet so beim Studierenden ein

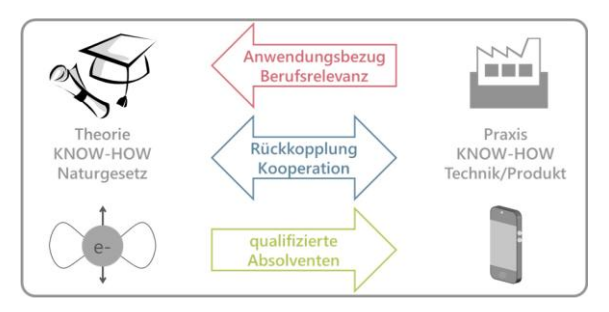

<span id="page-2-0"></span>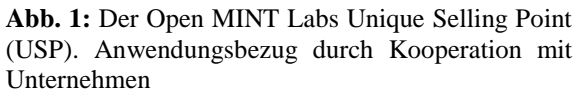

Wachsen und Erfahren der eigenen Kompetenz(en) statt.

Das Alleinstellungsmerkmal *Anwendungsbezug* des E-Learning-Projektes OML wird über die Wahrnehmung von Kontakten zu Unternehmen untermauert (vgl. [Abb. 1\)](#page-2-0). Auf der einen Seite stehen die Hochschulen, welche als Kernkompetenz das theoretische Know-how versammeln und vermitteln. Dem gegenüber befindet sich die Industrie mit ihrem ausgeprägt praktischem Know-how. Bewusst vereinfacht und plakativ gesprochen: Die Hochschule beschreibt mit Naturgesetzen die elektromagnetische Strahlung am Hertzschen Dipol, wohingegen die Industrie auf dieser Grundlage technische Produkte der modernen Kommunikation anfertigt. Beide Seiten bedingen einander über folgende Rückkopplung, die sich im Sinne des Projektes nutzen lässt: Durch die Nähe zu Unternehmen wird der Anwendungsund Berufsbezug in die Hochschullehre getragen, und umgekehrt generieren die Hochschulen qualifizierte Absolventen. Es entsteht eine klassische Winwin-Situation.

Zur Verfolgung des Ziels einer Intensivierung des Praxisbezuges ist das Projekt OML mit entsprechenden personellen und organisatorischen Ressourcen ausgestattet. Die auf diesem Aufgabenfeld tätigen Projektmitarbeiter/innen beschäftigen sich mit der Identifikation und Auswahl von Partnerunternehmen. Über folgende Wege erfolgt die Kontaktaufnahme zu Unternehmen zum Aufspüren oder Konkretisieren von Anwendungsbeispielen: Nutzung bestehende Kooperationen der Hochschulen mit der Industrie aus Drittmittel- oder Forschungsprojekten, Nutzung der Kontakte von Professorinnen und Professoren zur Industrie, Einbezug der Alumni-Netzwerke der Hochschulen, Integration Dualer Studiengänge. Weiterhin eignen sich zum Zwecke der Außendarstellung des Projektes und zur Kommunikation der Projektziele der Besuch von Firmenkontaktmessen an den Hochschulstandorten oder die Teilnahme an Fachmessen oder eigene Messeauftritte. Ebenso gehört zur Vorgehensweise die Vorstellung von OML bei Multiplikatoren aus dem Bildungssektor wie Gymnasialen Oberstufen und Berufsbildenden Schulen.

Für das im Folgenden vorzustellende virtuelle Labor "Beugung" aus dem Fachgebiet Physik wurde ein Kooperationspartner aus der Industrie akquiriert. Im Speziellen handelt es sich um einen Hersteller für Messgeräte zur Bestimmung von Partikelgrößenverteilungen mittels Laserbeugung. In Zusammenarbeit mit dem Industriepartner wurde für das virtuelle Labor ein praxisnaher virtueller Versuch erstellt, in welchem aus dem Beugungsmuster eines Laserstrahles Rückschlüsse auf die Partikelgröße eines Ausgangs-, Zwischen- oder Endproduktes gezogen werden. Das Messverfahren kommt in dieser Form in der produkt- und verfahrenstechnischen Industrie zur Bestimmung von Partikelgrößen (z.B. Farbpigmente) vom Nano- bis in den Mikrometerbereich zum Einsatz.

## **5.Umsetzungsszenario am Beispiel des virtuellen**  Labors "Beugung"

In diesem Kapitel stellen wir exemplarisch ein Pilotlabor aus dem Arbeitsumfeld der Hochschule Trier im Fachgebiet Physik vor und betrachten die konkrete Realisierung im Lichte medien- und labordidaktischer Fragestellungen. Insbesondere werden wir im Folgenden anhand der Laserbeugung zeigen, wie sich ein inhärent theoretisch-abstrakter Lerngegenstand mit Hilfe von *greifbarer* Technik be*greifen* lässt.

# <span id="page-3-0"></span>**5.1. Das modulare Baustein-Konzept**

Alle virtuellen Labore folgen als strukturgebende Einheit einem modularen Aufbau aus den fünf Bausteinen "Orientierung", "Grundlagen", "Experiment", "Anwendung" und "Reflexion". In dieser Reihenfolge wird der Studierende bei seinem Lernprozess – beginnend mit dem Aneignen von Fachwissen über das Verstehen bis zum Anwenden des Gelernten – interaktiv begleitet. Die Bearbeitung einer Lerneinheit verlangt bewusst einen hohen Selbstlernanteil, wobei gleichzeitig Funktionen wie direktes Feedback oder Methoden der Selbstevaluation ausgeschöpft werden. Insbesondere finden darin didaktische Empfehlungen unter Beachtung der Usability ihren Niederschlag. Die Lerneinheiten sind in das Lernmanagementsystem (LMS) OpenOLAT des Virtuellen Campus Rheinland-Pfalz (VCRP) integriert. Auf eine ausführliche Darstellung des Baustein-Konzeptes muss an dieser Stelle verzichtet werden und der Leser sei auf den entsprechenden Artikel unter [\[7\]](#page-7-6) verwiesen. Dennoch soll der Aufbau einer typischen OML-Lerneinheit kurz am Beispiel des virtuellen Labors "Beugung" verdeutlicht werden.

Beginnend mit dem Baustein "Orientierung", erhält der Studierende am Beispiel der Partikelgrößenmessung mittels Laserbeugung eine motivierende Einführung mit erkennbarer Praxisnähe. Anhand einer Schlagwortliste und einer Einordnung der Beugung als zentralen Gegenstand innerhalb der physikalischen Grundlagenausbildung wird dem Studierenden die Möglichkeit gegeben, mit seinem

Vorwissen daran anzuknüpfen oder die Bedeutung der Thematik für das eigene Studium zu erkennen. Zur Bedienung seiner Erwartungen werden die zur Bearbeitung der Lerneinheit notwendigen Lernvoraussetzungen und die anvisierten Lernziele definiert sowie Literaturempfehlungen aufgelistet. Dies soll dem Studierenden, neben einem Wegweiser durch die Lerneinheit inklusive der Angabe der für die Lerneinheit zu investierenden Zeit, bei der Organisation seines Lernprozesses helfen.

Es folgt der Baustein "Grundlagen", welcher der Anreicherung von Wissen dient. Dazu werden die für den realen wie virtuellen Laborversuch notwendigen theoretischen Grundlagen in prägnanter Form zusammengestellt. Im virtuellen Labor "Beugung" behandelt die Theorie die Begriffe Hygenssches Prinzip, Superposition von Wellen, konstruktive/destruktive Interferenz, Kohärenz, Beugungsbedingungen an Einfachspalt/Doppelspalt und Gitter, Intensitätsverlauf des Beugungsmusters (Sinussinc-Funktion) und dessen Abhängigkeit von der Spaltbreite-/anzahl und Wellenlänge sowie das Babinetsche Theorem mit der Analogie zwischen der Intensitätsverteilung einer Lochblende und einer Kreisscheibe. Um die Aufmerksamkeit des Lernenden zu binden, wird der Stoff auf eine medial abwechslungsreiche Weise dargeboten, d.h. es werden die Formate Text, Bild, Ton und Video/Animation/Simulation eingesetzt. Entsprechend wird durch Zwischenfragen wie "Informieren Sie sich über die Begriffe räumliche und zeitliche Kohärenz. Welche Bedeutung haben sie für Interferenzversuche?" versucht, die aktive Mitarbeit des Lernenden zu stimulieren. Dasselbe beabsichtigt die in Aufgabenstellungen eingebundene grafischnumerische Untersuchung der Beugungsmuster hinsichtlich ihrer Abhängigkeit von den Eigenschaften der Lichtquelle und des Beugungsobjektes; hierzu wird ein direkt ausführbares Programm bereitgestellt [\[8\].](#page-7-7)

Am Ende des Bausteins werden zwei Hypothesen aufgestellt: "(H1) Beim Durchgang von Licht durch kleine Öffnungen verhält es sich analog zu Sandkörnern, die durch ein Sieb fallen und sich am Boden hinter den Öffnungen anhäufen." bzw. "(H2) Die Lichtstrahlen werden auch in vom Spalt aus nicht einsehbare Zonen abgelenkt. Auf einem Projektionsschirm entsteht ein strukturiertes Muster der Lichtverteilung." Die Verifikation bzw. Falsifikation der Hypothesen geschieht durch Beobachtung im virtuellen Experiment und dient dem Einüben der naturwissenschaftlichen Modellbildung.

Bevor der Lernende das virtuelle Experiment startet, ist ein Theorie-Check (freiwillig bzw. zwingend) zu absolvieren, der – z.B. als Multiple-Choice-Test angelegt – das Erinnern und Verstehen der vorausgehenden theoretischen Inhalte überprüft. Hierzu erhält der Lernende eine statistisch ausgewertete Rückmeldung zu seinem bisherigen Lernstand.

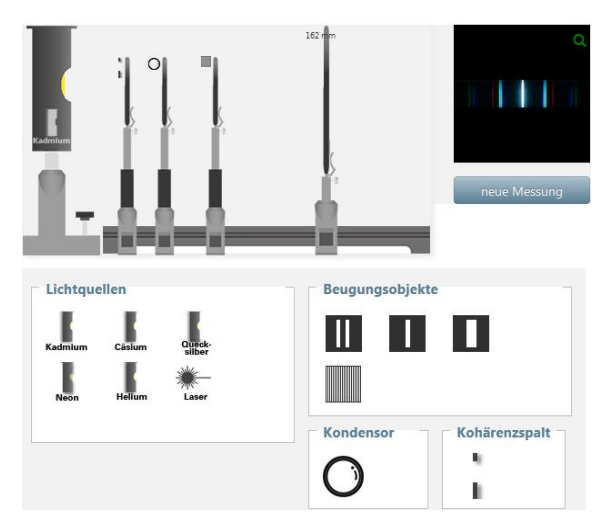

<span id="page-4-1"></span>Abb. 2: Einblick in den Baustein "Experiment" zum virtuellen Labor "Beugung". Abgebildet ist die optische Bank mit der Auswahl an Lichtquellen, Beugungsobjekten sowie weiteren opto-mechanischen Bauteilen (siehe Text).

Im daran anschließenden Baustein "Experiment" wird das reale Laborexperiment in virtueller Form nachempfunden (vgl. [Abb.](#page-4-1) 2). Das virtuelle Experiment zum Labor "Beugung" zeigt die optische Bank inklusive den darauf befindlichen Haltevorrichtungen, die im ersten Schritt vom Experimentator mit den opto-mechanischen Elementen zu bestücken sind. Dazu lassen sich die Versuchsbestandteile aus dem darunter angeordneten Auswahlbereich direkt in die Halterungen auf der optischen Bank via Dragand-drop-Funktion ziehen. Es kann zwischen verschiedenen (kohärenten) Lichtquellen (hier: Spekrallampen aus Kadmium, Cäsium, Quecksilber, Neon, Helium oder Laser) und zwischen verschiedenen Beugungsobjekten (hier: (breiter) Einzelspalt, Doppelspalt, Gitter) ausgewählt werden. Weiterhin stehen ein Kondensor sowie ein Kohärenzspalt zur Verfügung.

Die Gestaltung des virtuellen Experimentes lässt bewusst die Möglichkeit zum Begehen von Experimentierfehlern offen. Beispielsweise müssen die Versuchsbestandteile in der richtigen Abfolge (Lichtquelle, ggf. Kohärenzspalt, ggf. Kondensor, Beugungsobjekt) auf der optischen Bank platziert werden; bei der Verwendung der Spektrallampen ist auf den zusätzlichen Einbau des Kohärenzspaltes und des Kondensors zu achten. Im zweiten Schritt ist die Justierung der Versuchsanordnung notwendig, um durch Verschieben des Projektionsschirms entlang der optischen Schiene den optimalen Abstand einzustellen. Dabei muss – vorbereitend auf den realen Laborversuch – ein Kompromiss zwischen Helligkeit des Beugungsmusters und Separation der Beugungsmaxima/-minima bzw. der Linien auf dem Schirm eingegangen werden. Ist dieser gefunden, lässt sich durch Klicken auf das erscheinende grüne Lupensymbol (vgl. [Abb.](#page-4-1) 2, rechts oben) die Ansicht des Beugungsmusters vergrößern. Im sich öffnenden

Fenster liegt eine virtuelle Längenskala bereit, mit der das Beugungsmuster direkt am Bildschirm vermessen werden kann. Die abgelesenen Abstände lassen sich zur weiteren Analyse in unter dem virtuellen Experiment angeordnete Wertetabellen eintragen.

Zu den jeweiligen Subbausteinen "Versuchsvorbereitung", "Problem-/Aufgabenstellung", "Durchführung und Datengewinnung" sowie "Versuchsauswertung und Interpretation" wird eine Lernunterstützung mit einer ausführlichen Schritt-für-Schritt-Anleitung zum Experimentieren mitgeliefert.

Der darauf folgende Baustein "Anwendung" zielt mit dem Angebot an Übungsaufgaben und möglichst authentischen Unternehmensanwendungen auf das Verfestigen bzw. den Transfer des bisher Gelernten ab. An dieser Stelle werden vermehrt – wie durchgängig in der gesamten Lerneinheit – Aktivierung und Selbstlernkompetenz verlangt. Mit dem erfolgreichen Durcharbeiten der vorausgehenden drei Bausteine hat sich der Lernende in die Lage versetzt, ein Anwendungsbeispiel (hier: Partikelgrößenmessung mittels Laserbeugung) selbstständig anpacken und einer Lösung zuführen zu können. Auf den Baustein "Anwendung" wollen wir im nächsten Kapitel [5.2](#page-4-0) den Schwerpunkt legen.

Schließlich rundet der Baustein "Reflexion" die Lerneinheit mit einer Ergebnissicherung oder Verankerung des Gelernten ab. Zur Selbstevaluation erhält der Lernende eine Zusammenstellung der wichtigsten Formeln und Merkregeln. Es werden Links zur weiteren Beschäftigung mit der Thematik bereitgestellt.

Das vorgestellte, in den weitläufigeren Lernkontext eingebettete, modulare Baustein-Konzept adressiert mehrere Ebenen des Verständnisses. Ziel dieses ganzheitlichen Ansatzes ist, der heterogenen Lernund Nutzergruppe aus verschiedenen Studiengängen bzw. Studiengangsmodellen (Präsenz, berufsbegleitend) mit ihren individuellen Bildungsbiographien (Abitur, Qualifizierung über Berufsausbildung) besser gerecht zu werden und gleichzeitig der Interdisziplinarität der Hochschulausbildung Beachtung zu schenken [\[7\].](#page-7-6)

## <span id="page-4-0"></span>**5.2. Die Partikelgrößenmessung als authentischen Anwendungsfall**

Innerhalb der Lerneinheit zum virtuellen Labor "Beugung" greifen wir im Folgenden gezielt den Baustein "Anwendung" heraus. Das virtuelle Labor "Beugung" behandelt das für die physikalische (Hoch-)Schulausbildung zentrale Thema der Wellennatur des Lichtes. Erfahrungsgemäß macht gerade der dazugehörige theoretische Hintergrund die eigentliche Lernbarriere aus. Um die Brücke zwischen abstrakter Beugungstheorie und praktischer Anwendung zu schlagen, wurde das Beispiel Partikelgrößenmessung mittels Laserbeugung aufgespürt (siehe Kapitel [4\)](#page-2-1) und mediendidaktisch aufbereitet.

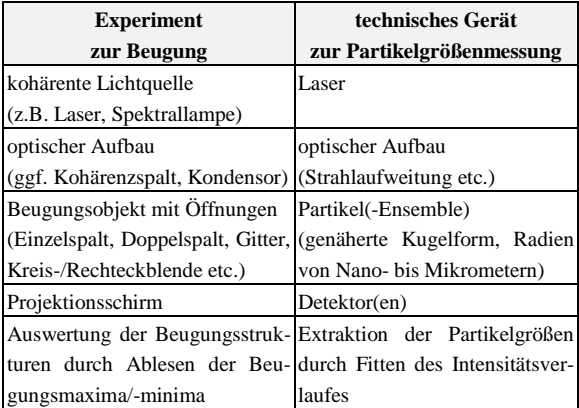

<span id="page-5-0"></span>**Abb. 3:** Analogie der Bestandteile und Vergleich der Auswerteroutinen von Beugungsexperiment im realen/virtuellen Labor (linke Spalte) und Partikelgrößenmessgerät in der Industrie (rechte Spalte)

Gemäß dem PBL wird der Lernende zum Transfer der im vorausgehenden virtuellen Experiment gefundenen Gesetzmäßigkeiten aktiviert.

Der Einstieg in den Baustein "Anwendung" wird mit einem Lernvideo gemacht. Dieses verdeutlicht anhand von alltäglichen Produkten, welche in Form von Pulvern oder Granulaten vorliegen, die Bedeutung der Partikelgröße. Beispielsweise hat die Größe der Partikel Einfluss darauf, ob ein Produkt beim Verladen, Transport oder Abpacken mehr oder minder staubfrei ist. Weiterhin wird auf das Risiko einer Staubexplosion in Getreidemühlen aufmerksam gemacht; erst ab einer bestimmten Feinheit der Mehlkörner ist eine ausreichend große Oberfläche für eine Explosionsreaktion erreicht. Außerdem hat in Farben und Lacken die Größe der Farbpigmente einen entscheidenden Einfluss auf die Farbwirkung, wie in einem Schauexperiment demonstriert wird.

Im weiteren Verlauf des Videos werden technische Verfahren zur Partikelgrößenmessung vorgestellt. Während sich die Partikelgröße bei eher grobkörnigen Produkten wie Waschmittelpulver oder Düngemittelgranulaten durch Aussieben bestimmen lässt, versagt diese Siebmethode für sehr feinkörnige und staubintensive Güter. Um den technischen Grenzen zu begegnen, wird deshalb eine indirekte Messmethode angewandt, wozu man sich das physikalische Phänomen der Beugung zu Nutze macht. Die Vorteile einer Partikelgrößenmessung mittels Laserbeugung liegen somit auf der Hand und werden für den Lernenden nachvollziehbar.

Schließlich wird das Anwendungsbeispiel konsequent bis zur technischen Realisierung des dazugehörigen Gerätes zur Partikelgrößenmessung weiterverfolgt. Der Lernende erkennt durch Vergleich mit dem zuvor im Baustein "Experiment" absolvierten virtuellen Laborversuch (siehe Kapitel [5.1\)](#page-3-0) die analogen Versuchsbestandteile bzw. Gerätekomponenten (vgl. [Abb. 3\)](#page-5-0):

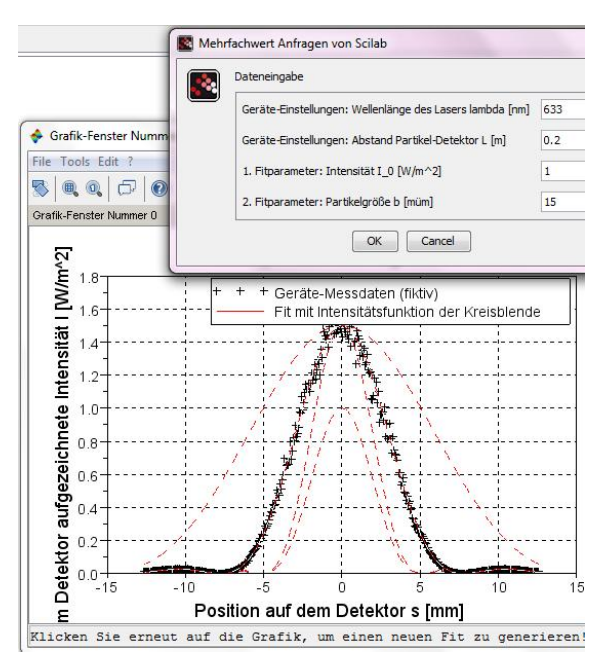

<span id="page-5-1"></span>**Abb. 4:** Grafisch-numerische Partikelgrößenanalyse. Programmumgebung [\[8\]](#page-7-7) zum Fitten der fiktiven Messdaten (schwarze Kreuze) mit der Intensitätsfunktion einer kreisförmigen Scheibe (vgl. Formel [{1}\)](#page-6-0) für verschiedene Fitparameter (rote Kurven)

Als kohärente Lichtquelle kommt im Partikelgrößenmessgerät ein Laser zum Einsatz; der beugenden Lochblende im virtuellen Experiment entspricht der kreisförmig angenommene Partikel; der im virtuellen Experiment zum Ablesen der Beugungsmaxima und -minima benutzte Projektionsschirm ist im Partikelgrößenmessgerät als Detektor realisiert, der den gesamten Intensitätsverlauf aufzeichnet und einer aufwändigen mathematischen Analyseroutine unterzieht. Um den gedanklichen Sprung von der Lochblende im Laborversuch zum Partikel im Anwendungsbeispiel zu vollziehen, wurde bereits in den "Grundlagen" auf das Babinetsche Theorem eingegangen (siehe Kapitel [5.1\)](#page-3-0). Weiterhin wird – wie schon im Baustein "Grundlagen" – ein Numerik-Programm zur Verfügung gestellt, womit sich die Intensitätsmuster von ausgedehnten Beugungsobjekten wie Loch- oder Rechteckblende grafisch darstellen lassen [\[8\].](#page-7-7)

In Ergänzung zum Video steht ein Informationstext, welcher sich den verfahrenstechnischen Details widmet (z.B. Partikelgrößenverteilungen) sowie auf die Details des Geräteaufbaus (z.B. optisches, abbildendes System) eingeht.

Nach dieser Informations-Eingabe fordern die weiteren Interventionen im Baustein "Anwendung" den Lernenden wieder zum verstärkten Aktiv-werden auf. Im Sinne eines Learning by Doing bekommt der Studierende die Aufgabe, ein aus fiktiven Geräte-Messdaten generiertes Beugungsbild eines Partikels unbekannter Größe mit Hilfe der gegebenen Intensitätsverteilungsfunktion einer Kreisblende zu fitten (vgl. [Abb. 4\)](#page-5-1). Der Intensitätsverlauf ist in Anlehnung an ISO 13320 [\[9\]](#page-7-8) durch den folgenden Ausdruck definiert:

$$
I(\alpha) = I_0 \cdot \left[ \frac{2J_1(\frac{2\pi r}{\lambda} \cdot \sin \alpha)}{(\frac{2\pi r}{\lambda} \cdot \sin \alpha)} \right]^2 \qquad \{1\}
$$

Darin bezeichnen  $I_0$  die einfallende Intensität,  $\alpha$  den Beugungswinkel,  $J_1$  die Bessel-Funktion 1. Ordnung,  $\lambda$  die Wellenlänge der verwendeten Lichtquelle und *r* den Radius der Kreisblende bzw. des Partikels. Die mathematische Formel kann – je nach beabsichtigtem Lernziel – entweder hergeleitet und analysiert oder unkommentiert als gegeben angenommen werden. Diese Lern-Intervention zum Fitten vereint eine Reihe von Lernzielen in sich:

- a) das Verfahren einer Fitroutine beschreiben und anwenden können
- b) die Vorteile der Fitprozedur im Vergleich zum Ablesen der Beugungsmaxima/-minima im Laborexperiment benennen können
- c) das Numerik-Programm [\[8\]](#page-7-7) anwenden können (mit folgenden optionalen Anforderungsstufen: Zurechtfinden in der Programmumgebung, Ausführung und Bedienung, Nachvollziehen einzelner Programmschritte, Erklären des gesamten Quellcodes, Schreiben eigener Programme)
- d) mit (großen) Datenmengen umgehen können (hier: Einlesen von fiktiven Messdaten)
- e) Messdaten, funktionale Zusammenhänge oder mathematische Lösungen visualisieren können (hier: fiktive Messdaten und Intensitätsverlauf einer Kreisblende/eines Partikels)
- f) Näherungen, Abweichungen und Grenzen des Modells aufzählen können (hier: Näherung der Partikelform als Sphäre)
- g) qualitative Unterschiede zwischen theoretischem Modell und Experiment bzw. verfahrenstechnischer Praxis beschreiben und deren Ursachen erklären können (hier: Auswirkungen von homogenen und inhomogenen Partikelgrößenverteilungen)
- h) in Tabellenwerken, Normen und Vorschriften eigenständige Recherchen durchführen können (hier: ISO 13320 [\[9\]\)](#page-7-8)

Zudem sind im Baustein "Anwendung" weitere Text- und Übungsaufgaben zum Rechnen mit den Formeln zur Beugung versammelt. Das Bearbeiten der Aufgaben geschieht dabei i.d.R. schriftlich auf einem Stück Papier. Die Korrektheit des eigenen Ergebnisses kann durch Eintragen in ein vorgegebenes Lösungsfeld unmittelbar überprüft werden. An dieser Stelle sind auch gestufte Lernhilfen denkbar.

## **6.Fazit**

Das virtuelle Labor "Beugung" kam in den Studiengängen Physikingenieurwesen und Maschinenbau an der Hochschule Trier bereits im Wintersemester 2013/14 sowie im darauf folgenden Sommersemester 2014 im Rahmen der Veranstaltung "La<span id="page-6-0"></span>bor/Seminar Physik und Werkstofftechnik" zum Einsatz. Dieses Praktikum umfasst insgesamt zwölf einzelne Laborversuche aus der thematischen Schnittmenge zwischen Physik und Werkstofftechnik, das – dank des Projektes OML und den damit verbundenen Ressourcen sowie Maßnahmen zur Verbesserung der Betreuungssituation – neu initiiert und nun jedes Semester angeboten werden soll. Die virtuelle Durchdringung dieser Veranstaltung wird stetig fortgesetzt und bereits existierende virtuelle Labore erfahren im Abgleich mit Studierendenbefragungen etwaige Optimierungen. Dazu werden die virtuellen Lerneinheiten einer formativen Evaluation unterzogen, welche vom Zentrum für Qualitätssicherung und -entwicklung (ZQ) in Mainz durchgeführt wird [\[7\].](#page-7-6) 

Im Sinne eines Blended-Learning-Lab-Konzeptes eignet sich das Labor "Beugung" – aufgrund der theoretischen Behandlung mit den (Anwendungs-) Aufgaben – ebenso gut für die Integration in Einführungsvorlesungen und Übungen/Tutorien. So sind im virtuellen Labor "Beugung" numerische Simulationstools implementiert, die Studierenden des Physikingenieurwesens im Rahmen einer Vorlesung sowie einem dazugehörigen Optik-Praktikum zur Verfügung gestellt wurden. Die virtuellen Angebotsformen sollen zukünftig im Sinne des verfolgten Blendend-Learning-Lab-Konzeptes eine verstärkte Verzahnung mit den Lehr-Lern-Formaten Vorlesung und Übung/Tutorium erfahren.

Dem Geiste des Verbundcharakters entsprechend, dient das virtuelle Labor als Vorlage für die Verwendung an den Partnerhochschulen im Projektverbund. Außerdem eignet sich diese Lerneinheit (nach einer didaktischen Reduktion) für den schulischen Unterricht an der Gymnasialen Oberstufe.

## **7.Ausblick**

Die grundsätzliche Herausforderung besteht neben dem Auffinden authentischer Beispiele aus dem modernen Industriealltag darin, diese didaktisch auf das Grundlagenwissen eines Studierenden im einführenden Semester zu reduzieren. Dabei besitzt gerade die Vereinfachung eines komplexen Problems auf handhabbare Modelle bzw. Schemata Beispielcharakter für die naturwissenschaftliche Methode an sich, was wohl ebenso ein Ausbildungsziel darstellen sollte.

Daneben eignen sich vor allem solche Anwendungsbeispiele, die für verschiedene MINT-Fächer "andockfähig" sind. Erstens: Um damit Studierende aus unterschiedlichen Studiengängen zu bedienen. Und zweites: Damit der Studierende (fach-)fremde Denkund Handlungskulturen kennenlernt (siehe Diskussion zum Aspekt Authentizität in Kapitel [1\)](#page-0-0). In diesem Kontext lässt sich das virtuelle Labor "Beugung" mit dem Anwendungsbeispiel Partikelgrößenmessung vielseitig einsetzen. So wirft bereits das vorgestellte Anwendungsvideo viele Fragestellungen zur intensiveren Behandlung auf. Beispielsweise ließe sich

für Physikingenieure ein Exkurs in die Streutheorie (Rayleigh-, Mie-Streuung) unternehmen. Andererseits hält die technische Realisierung des Partikelgrößenmessgerätes (z.B. Konstruktion, Steuerelektronik, Sensortechnik) den ingenieurwissenschaftlichen Studiengängen geradezu eine Spielwiese bereit. Nichtsdestotrotz sei es der einzelnen Dozentin oder dem Dozenten überlassen, inwieweit sie oder er dieses Angebot in der Breite und Tiefe annehmen möchte.

Darüber hinaus empfiehlt es sich, Anknüpfungspunkte zu anderen (ggf. verwandten) physikalischen Themenkomplexen zu suchen. Im gezeigten Anwendungsbeispiel werden die Partikel mittels einer Vibrationsrinne zum Ort der Messung befördert (im Falle einer Trockendispergiereinheit). Der dahinter stehende Mechanismus beruht auf den ruckartigen Bewegungen der Rinne, die Impulsstöße auf das Fördergut überträgt. Für ein weiteres Demonstrationsexperiment haben wir die Funktionsweise einer Vibrationsrinne mit einer Hochgeschwindigkeitskamera untersucht und mit Glasperlen die sich ergebenden parabelförmigen Trajektorien aufgenommen. Dementsprechend lassen sich daran die Gesetze zum schrägen Wurf studieren. Auf diese Weise tritt durch die Kombination der Physik aus den Gebieten Mechanik und Optik eine Verbindung zu Tage. Der Lernende erkennt, dass die Physik u.a. die Grundlage unserer technischen Welt bildet und es lohnenswert ist, sich damit zu beschäftigen. Tendenziell sollte die thematische Verknüpfung mehrerer virtueller Labore zum Heranwachsen eines "Lern-Netzwerkes" führen. Dem Lernenden kann es dabei behilflich sein, sich im Gebäude der Physik leichter oder besser zurechtzufinden.

#### **8.Zusammenfassung**

Der vorliegende Beitrag thematisiert, wie es gelingen kann, sich mit Neuen Medien über den problemlösenden Zugang einem theoretisch anspruchsvollerem Lerngegenstand zu nähern. Im Zentrum des Interesses stehen dabei die physikalischen Grundlagenlabore, die auch von fachfremden natur- und ingenieurwissenschaftlichen Studierenden absolviert werden. Für diese Lerngruppe verbleibt die wissenschaftliche Kernfrage hinter dem praktischen Experimentieren oft auf einem allzu akademischen Niveau. Um dem zu begegnen, haben wir zur Unterstützung der physikalischen Laborausbildung im engeren Sinne sowie der traditionellen physikalischen Lehre im Allgemeinen ein flexibles Blended-Learning-Lab-Konzept entwickelt. Die Realisierung dieser so genannten virtuellen Labore als modulare Baustein-Struktur orientiert sich an labor- und mediendidaktischen Gesichtspunkten. So wird das Potential des E-Learning in Bezug auf seine Möglichkeiten der Interaktivität zur Aktivierung und Förderung der Selbstlernkompetenz ausgenutzt. Anhand von Anwendungsbeispielen werden die Lernenden mit authentischen Problemstellungen aus der Berufspraxis konfrontiert, die einerseits als Motivationsquelle dienen und gleichzeitig zur aktiven Auseinandersetzung mit dem Lerngegenstand herausfordern. Die genannten Aspekte werden am virtuellen Labor "Beugung" mit der Anwendung Partikelgrößenmessung mittels Laserbeugung konkretisiert.

### **9.Danksagung**

Wir danken Herrn Dr. Crolly sowie Herrn Brecht von der Firma Fritsch GmbH in Idar-Oberstein für die fruchtbare Kooperation mit Open MINT Labs.

Das diesem Bericht zugrundeliegende Vorhaben wurde mit Mitteln des Bundesministeriums für Bildung und Forschung unter dem Förderkennzeichen 01PL12056C gefördert. Die Verantwortung für den Inhalt dieser Veröffentlichung liegt beim Autor.

### **10. Literatur**

- <span id="page-7-0"></span>[1] Landesbildungsserver Baden-Württemberg: [http://www.schule](http://www.schule-bw.de/unterricht/individualisiertes_lernen/kompetenzraster/schulartunabhaengige_kompetenzraster/)[bw.de/unterricht/individualisiertes\\_lernen/kom](http://www.schule-bw.de/unterricht/individualisiertes_lernen/kompetenzraster/schulartunabhaengige_kompetenzraster/) [petenzraster/schulartunabhaengige\\_kompetenzr](http://www.schule-bw.de/unterricht/individualisiertes_lernen/kompetenzraster/schulartunabhaengige_kompetenzraster/) [aster/](http://www.schule-bw.de/unterricht/individualisiertes_lernen/kompetenzraster/schulartunabhaengige_kompetenzraster/)
- <span id="page-7-1"></span>[2] Schneider, M.; Stern, E. (2010): The cognitive perspective on learning: Ten cornerstone findings. In: Organisation for Economic Co-Operation and Development (OECD) (Ed.), The nature of learning: Using research to inspire practice, S. 69-90, Paris: OECD
- <span id="page-7-2"></span>[3] In diesem Zusammenhang sei auf die Serie im Physik Journal unter der Rubrik "Physik im Alltag" von Michael Vogel hingewiesen.
- <span id="page-7-3"></span>[4] Wodzinski, Rita (2013): Lernen mit gestuften Hilfen. In: Physik Journal, 12, Nr. 3, S. 45-49
- <span id="page-7-4"></span>[5] Heublein, U.; Hutzsch, C.; Schreiber, J.; Sommer, D.; Besuch, G. (2009): Ursachen des Studienabbruchs in Bachelor- und in herkömmlichen Studiengängen. Ergebnisse einer bundesweiten Befragung von Exmatrikulierten des Studienjahres 2007/08. Hannover: HIS, S. 32, 101, 102, 107, 108, 163, 170
- <span id="page-7-5"></span>[6] Jorda, Stefan (2014): Viel Forschung, wenig Praxis. In: Physik Journal, 13, Nr. 5, S. 8
- <span id="page-7-6"></span>[7] Fleuren, Daniela; Karapanos, Marios; Roth, Tobias; Berg, Helena: Open MINT Labs – Ein virtuelles Lehr-Lern-Instrument für virtuelle Grundlagenlabore in MINT-Studiengängen. In: Tagungsband zur GML<sup>2</sup> 2014, Berlin (angenommen)
- <span id="page-7-7"></span>[8] Scilab ist eine Programmumgebung zur numerischen Berechnung und grafischen Visualisierung und ähnelt dem in Forschung und Industrie verbreiteten Programm MATLAB. Scilab ist frei verfügbar, siehe: [http://www.scilab.org](http://www.scilab.org/)
- <span id="page-7-8"></span>[9] Particle size analysis – laser diffraction methods, ISO 13320:2009(E), S. 26, (A.2)